# Configuración de TCP Congestion Avoidance en 300 Series Managed Switches

# **Objetivo**

La congestión de un nodo de red tiene lugar cuando la entrada del nodo es mayor que la salida. Cuando un nodo de remitente detecta la congestión de un nodo remoto, el remitente utiliza un algoritmo de inicio lento. Inicio lento es un mecanismo que se utiliza para controlar la velocidad de transmisión de un nodo. Esta tasa está determinada por la tasa de retorno de los acuses de recibo del receptor. Cuando varios nodos remitentes utilizan el algoritmo de inicio lento, tienden a sincronizar las velocidades de envío, lo que conduce a un uso ineficiente del ancho de banda. Para evitar este problema, conocido como sincronización global TCP, se utiliza TCP Congestion Avoidance. TCP Congestion Avoidance ralentiza la ventana de transmisión a la mitad. Esto se utiliza junto con el inicio lento para que la velocidad de transmisión se ejecute a un ritmo óptimo.

Este artículo explica cómo habilitar TCP Congestion Avoidance en los 300 Series Managed **Switches** 

### Dispositivos aplicables

• Switches gestionados serie SF/SG 300

#### Versión del software

 $\cdot$  1.3.0.62

## TCP Congestion Avoidance

Paso 1. Inicie sesión en la utilidad de configuración web y elija Quality of Service > General > TCP Congestion Avoidance. Se abre la página TCP Congestion Avoidance:

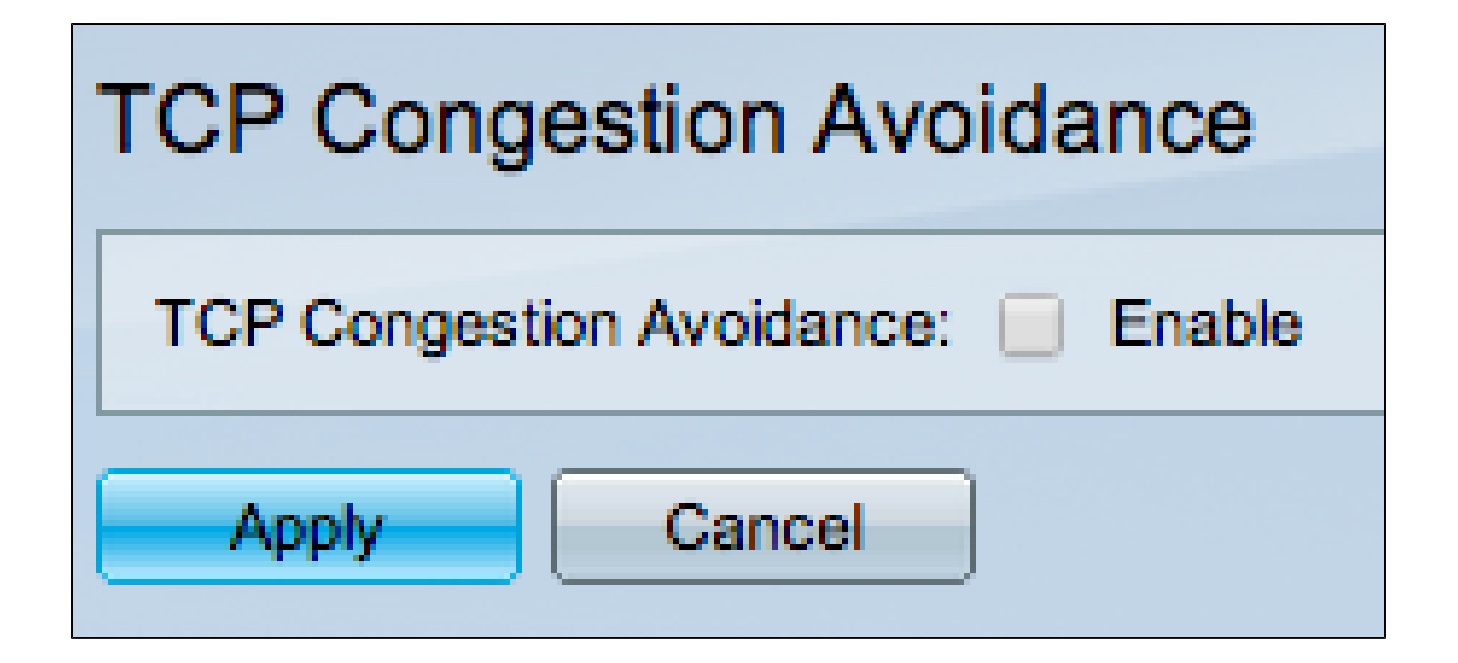

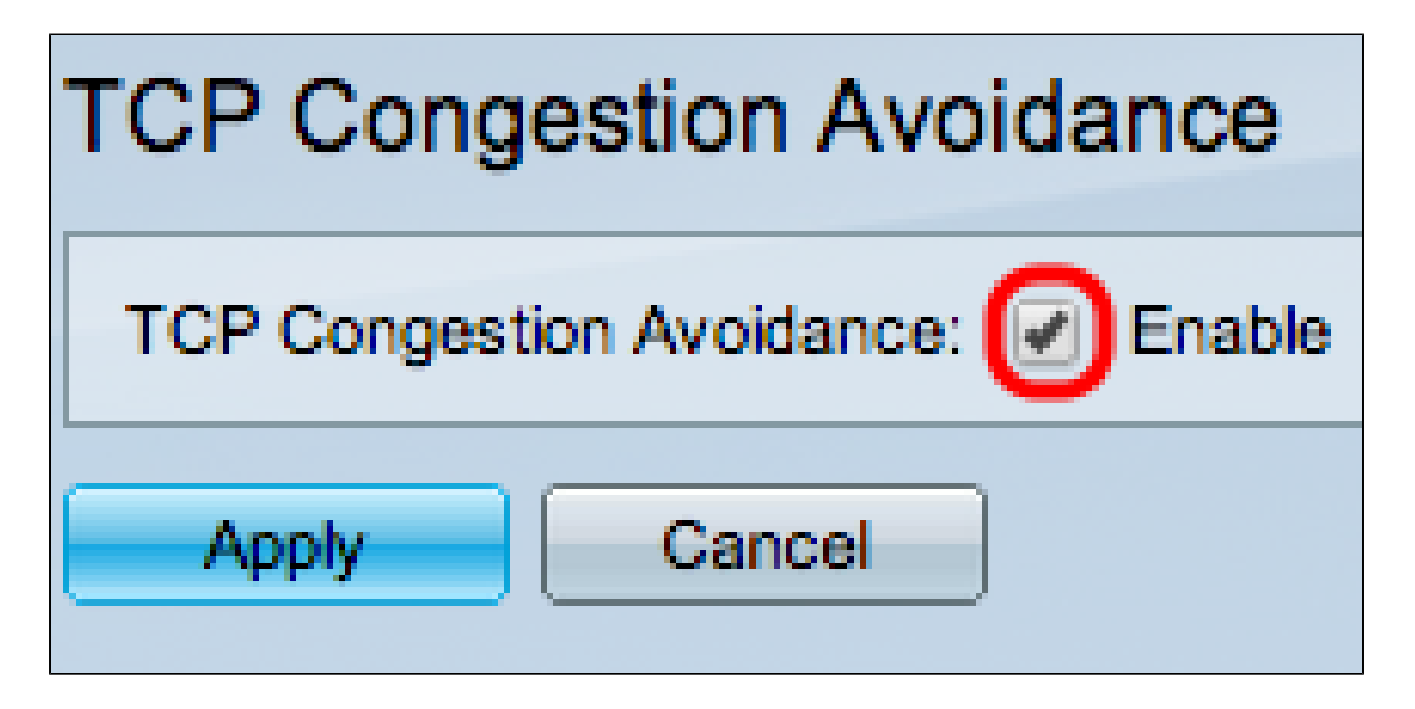

Paso 2. Marque la casilla de verificación Enable en el campo TCP Congestion Avoidance.

Paso 3. Haga clic en Apply (Aplicar). Aparece la ventana Enable TCP Congestion Avoidance.

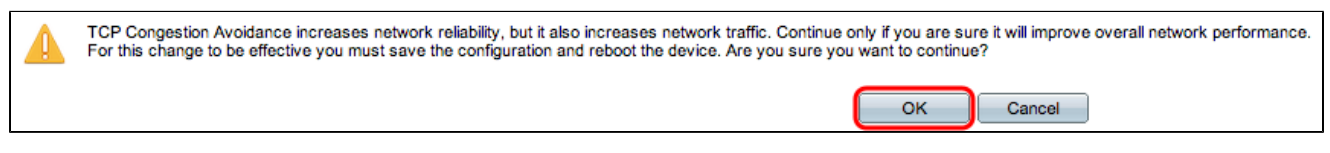

Paso 4. Click OK. TCP Congestion Avoidance está habilitado.

#### Acerca de esta traducción

Cisco ha traducido este documento combinando la traducción automática y los recursos humanos a fin de ofrecer a nuestros usuarios en todo el mundo contenido en su propio idioma.

Tenga en cuenta que incluso la mejor traducción automática podría no ser tan precisa como la proporcionada por un traductor profesional.

Cisco Systems, Inc. no asume ninguna responsabilidad por la precisión de estas traducciones y recomienda remitirse siempre al documento original escrito en inglés (insertar vínculo URL).